# Optimization with Excel Solver

SUMMER SCHOOL, 06/09/2018 MISKOLC

UNIVERSITY OF MISKOLC

INSTITUTE OF LOGISTICS

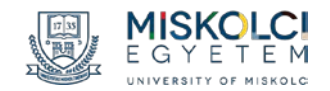

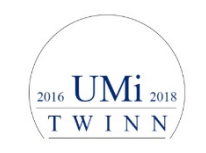

DR. LÁSZLÓ KOTA

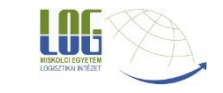

## Solver in MS Excel

The Solver in Excel not a Microsoft product

Originally created by Frontline Systems in 1991, MS Excel 3.0

Well integrated

Improved in 2010, able to handle INDEX, VLOOKUP functions Hidden until not enabled

Enable in: File/Settings/Extensions/Excel Extensions/

Jump/Solver Extension

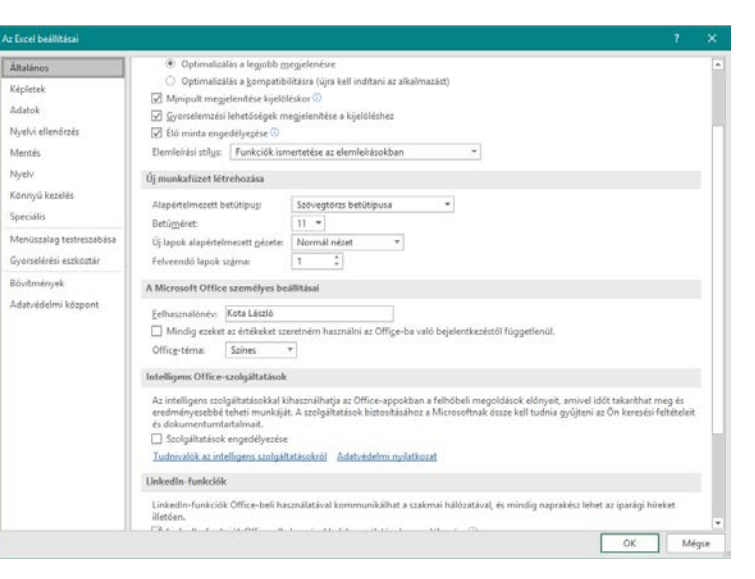

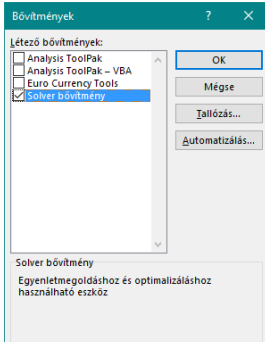

### Limitations

Limits on decision variable

◦ 200 decision variables (both linear and non linear problems)

Limits on constraints

◦ 100 constraints

Frontline's Solver: (licenses vary from \$250 (Basic) to \$5000 (Comprehensive) per year)

- 2000 decision variables for linear, 500 non linear problems
- 8000 in premium, but built in engines can handle virtually unlimited
- 1000 constraint for linear, 250 for non linear in premium, several tousands in larger scale engines

#### Basics

Optimization: Selection of a best element with regard to some constraints from some set of available alternatives Have to define: Target function Decision variable

**Constraints** 

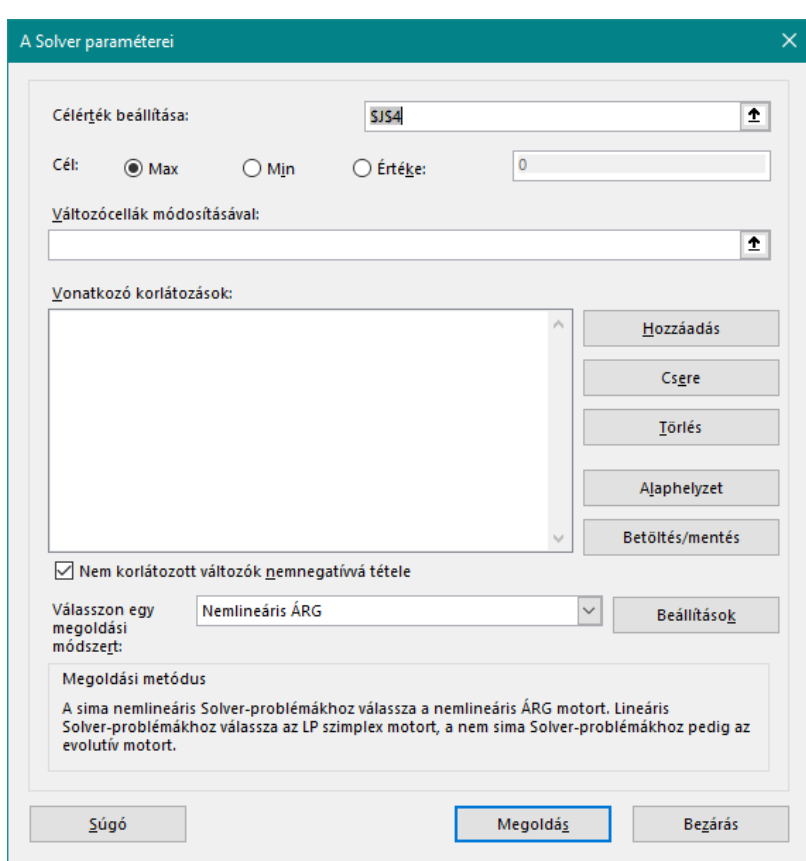

## Solver Methods

#### In the Solver engine you can choose:

- Simplex LP
	- Simplex method linear programming
- Nonlinear GRG (Generalized Reduced Gradient)
	- Published in 1973 and 1975
- Evolutionary method

#### Fine tuning

- Exit criteria
- Multiple points
- Random generator initialization
- Population size
- Mutation rate

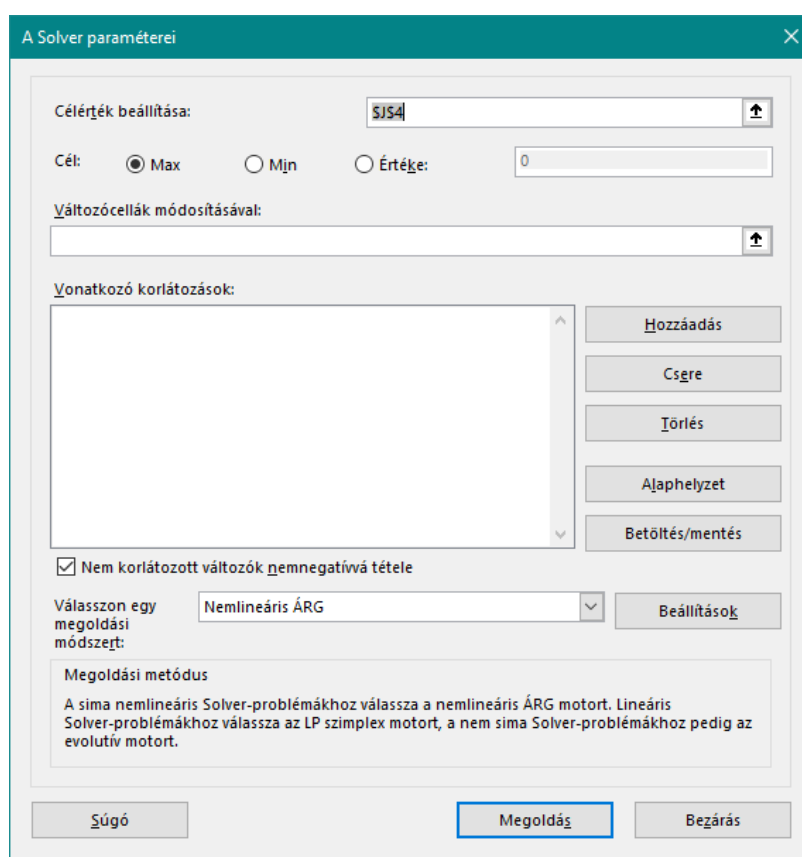

# Solve a simple problem

Five suppliers Minimum order Maximum order Constant price Linear transportation cost Integer criteria

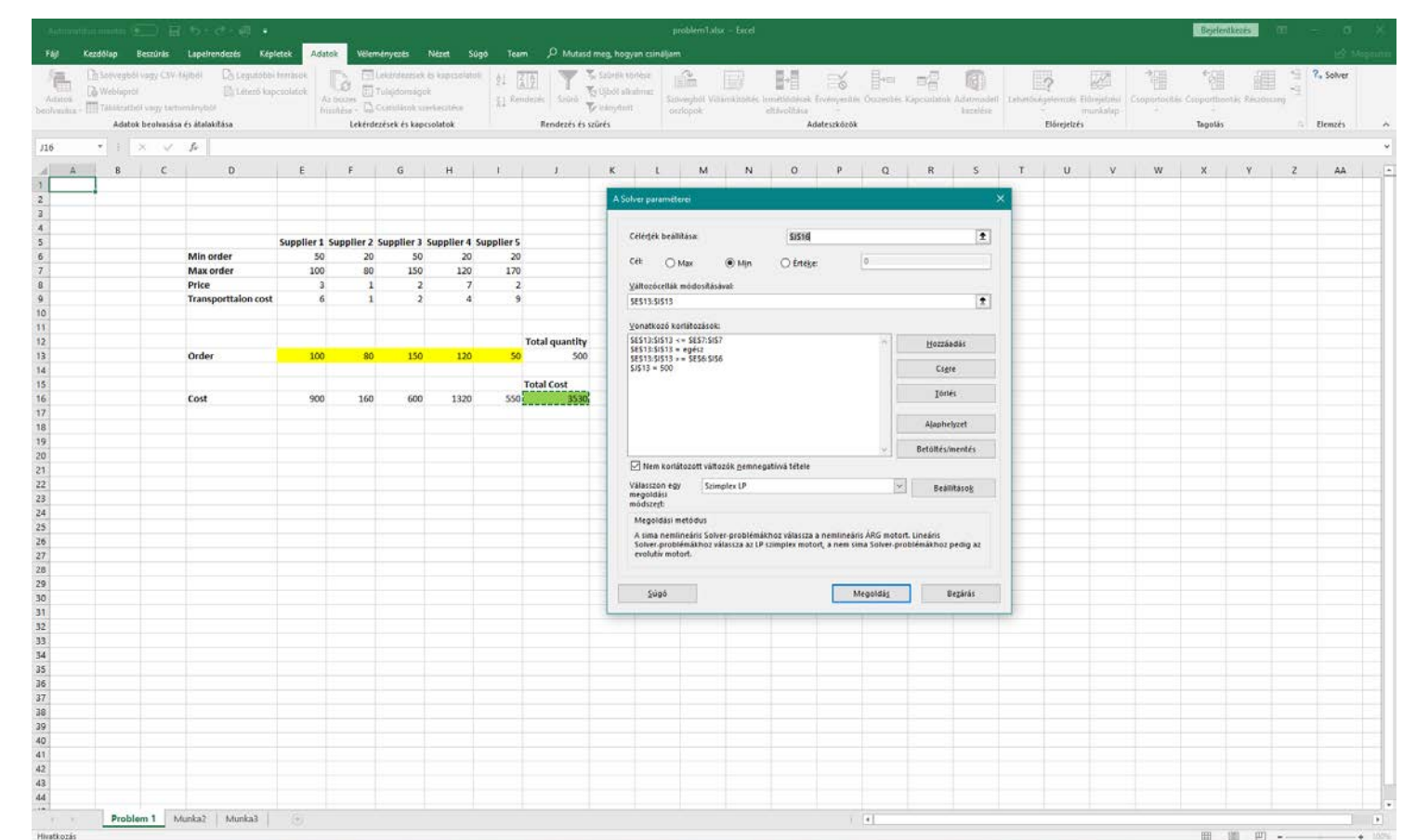

# Solver with custom functions

#### Five suppliers

#### Non linear price

- Price is a step function, due to discount
	- Starting price
	- Price decrease
	- Steps count

#### Non linear transportation cost

- Transport const per vehicle can be different at every supplier
- Truck capacity can be different at every supplier

Non linear functions are programmed with the built in Visual Basic editor

### Custom funtions with Programming

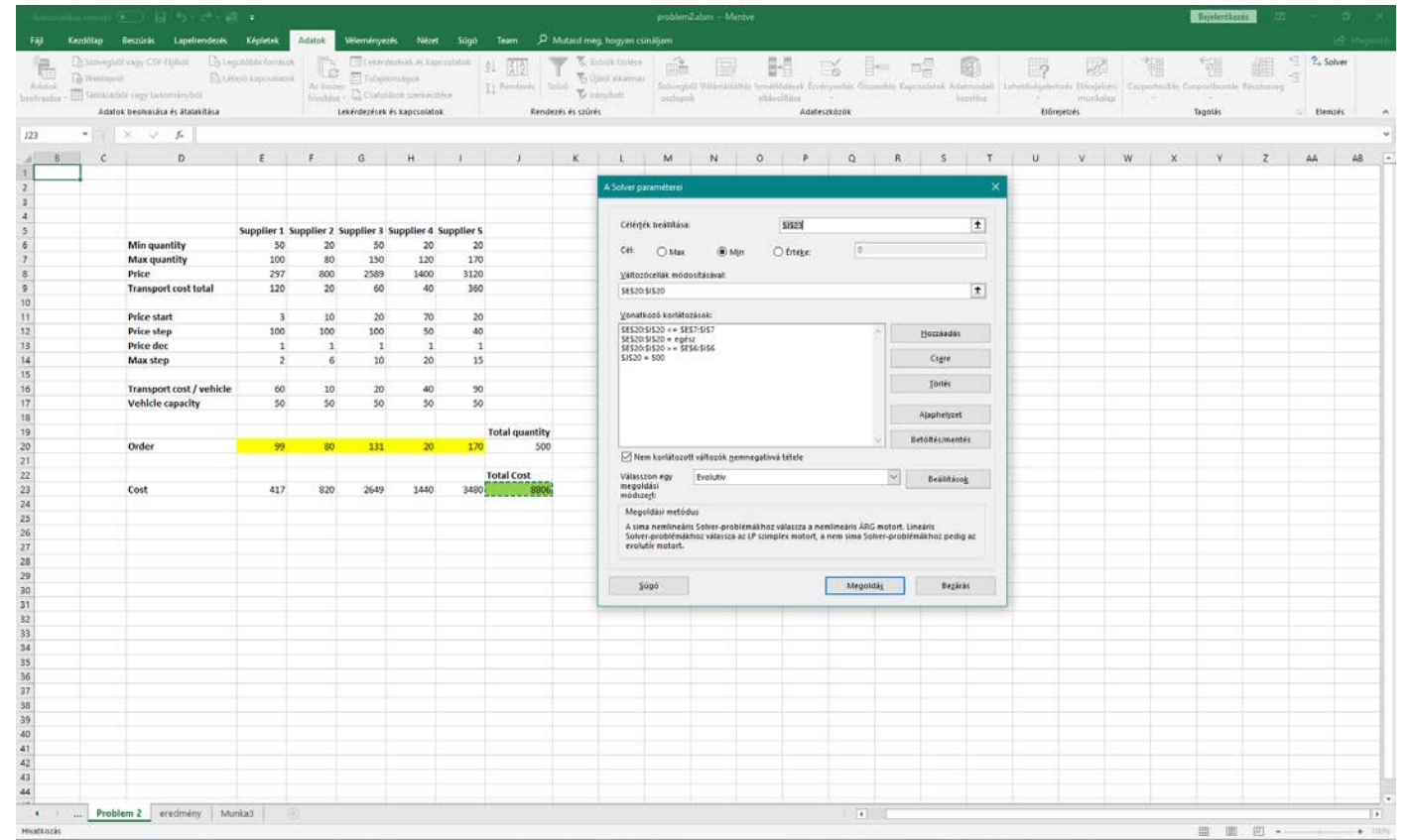

## Custom funtions with Programming

Visual Basic editor ALT+F11

Any custom and built in function can be used

Even DLL modules

Can slow the optimization

Public Function GetPrice(quantity\_in As Integer, price\_in As Integer, step\_in As Integer, dec\_in As Integer, step\_max As Integer) As Integer

Dim price\_total As Integer

price\_total = 0

For  $x = 0$  To quantity\_in - 1

If  $(int(x / step_in) \leq (step_max - 1))$  Then

price\_total = price\_total + (price\_in - (Int(x / step\_in) \*

dec in))

Else

price\_total = price\_total + (price\_in - (step\_max - 1)  $*$ dec\_in)

End If

Next x

GetPrice = price\_total

End Function

Public Function GetTransport(quantity\_in As Integer, price\_in As Integer, cap\_in As Integer) As Integer

```
If quantity in = 0 Then
    GetTransport = 0
    Exit Function
End If
```
Dim tansport As Integer

transport num =  $1 + Int($ quantity in / cap in)

GetTransport = transport num \* price in

End Function

# Using Solver on bigger problems

A problem which solve the olive oil distribution in large regions

Target function

$$
\sum_{i=1}^{I} \sum_{k=1}^{K} (p_i - c_{ik}) Y_{ik} - \sum_{i=1}^{I} (\sigma c * \sigma i l_i - pc_i) X_i - t * \tau \sigma i l
$$

Divided into two parts

180 input variables

140 decision variables

7 constraint rows, includes matrix constraints

### Using Solver on bigger problems

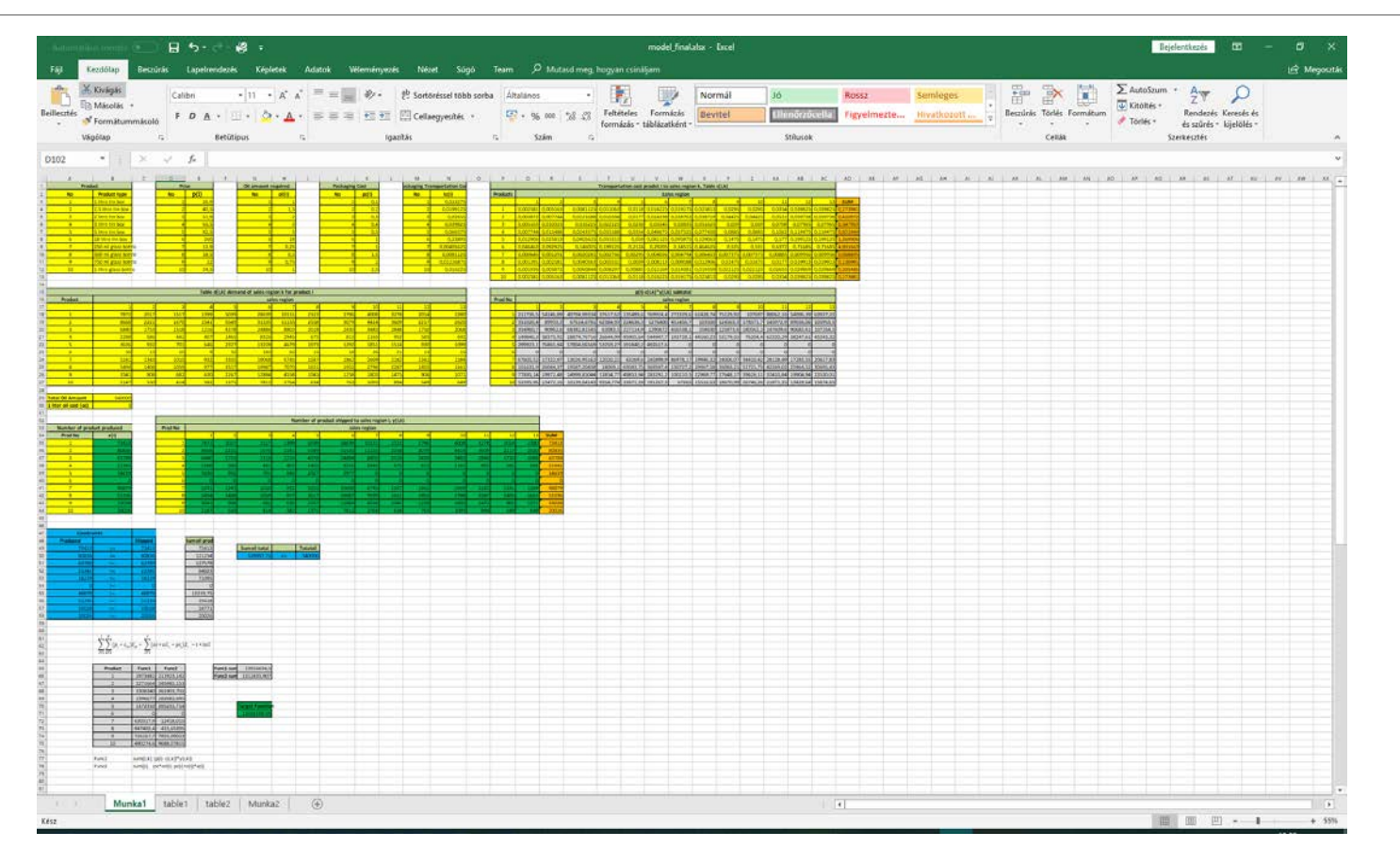

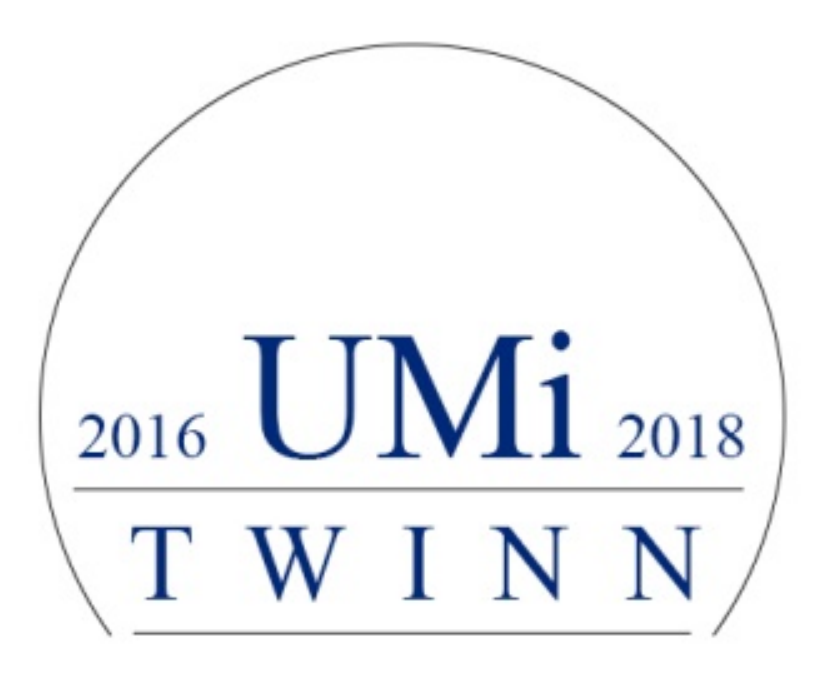